### **АННОТАЦИЯ РАБОЧЕЙ ПРОГРАММЫ ДИСЦИПЛИНЫ ПРИЕМ 2017 г. ФОРМА ОБУЧЕНИЯ очная**

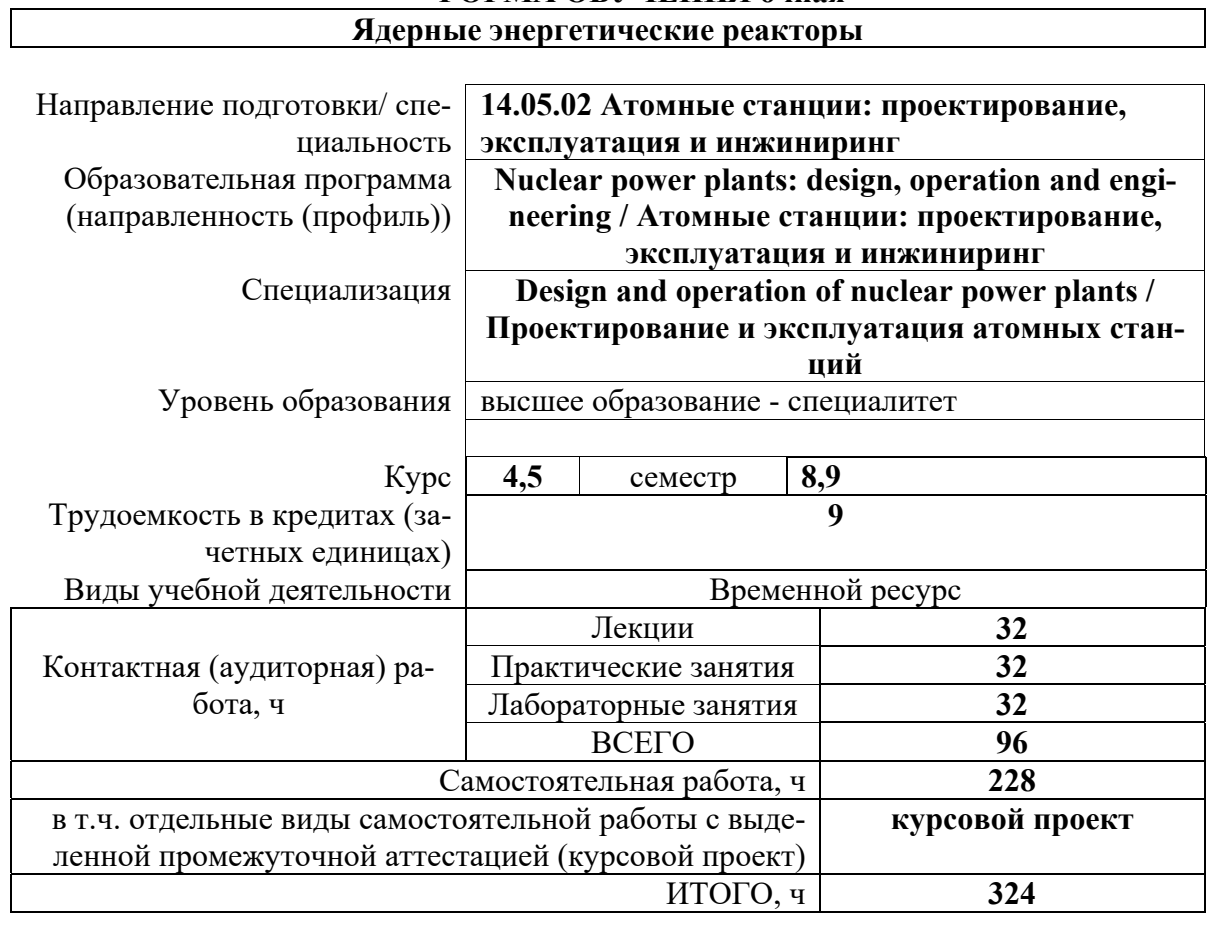

![](_page_0_Picture_139.jpeg)

## 1. Цели освоения дисциплины

![](_page_1_Picture_21.jpeg)

![](_page_1_Picture_22.jpeg)

# 2. Планируемые результаты обучения по дисциплине

После успешного освоения дисциплины будут сформированы результаты обучения:

![](_page_1_Picture_23.jpeg)

### 3. Структура и содержание дисциплины Основные виды учебной деятельности

![](_page_1_Picture_24.jpeg)

![](_page_2_Picture_242.jpeg)

#### **4. Учебно-методическое и информационное обеспечение дисциплины**

### **4.1. Учебно-методическое обеспечение**

#### **Основная литература:**

1. Физические и конструкционные особенности ядерных энергетических установок с ВВЭР : учебное пособие / С. Б. Выговский, А. А. Семенов, Н. О. Рябов, Е. В. Чернов. — Москва : НИЯУ МИФИ, 2011. — 376 с. — ISBN 978-5-7262-1458-0. — Текст : электронный // Лань : электронно-библиотечная система. — URL: https://e.lanbook.com/book/75766 (дата обращения: 04.12.2020). — Режим доступа: для авториз. пользователей.

2. Лескин, С. Т. Физические особенности и конструкция реактора ВВЭР-1000 : учебное пособие / С. Т. Лескин, А. С. Шелегов, В. И. Слободчук. — Москва : НИЯУ МИФИ, 2011. — 116 с. — ISBN 978-5-7262-1492-4. — Текст : электронный // Лань : электронно-библиотечная система. — URL: https://e.lanbook.com/book/75760 (дата обращения: 04.12.2020). — Режим доступа: для авториз. пользователей. Шелегов, А. С. Физические особенности и конструкция реактора РБМК-1000 : учебное пособие / А. С. Шелегов, С. Т. Лескин, В. И. Слободчук. — Москва : НИЯУ МИФИ, 2011. — 64 с.

3. Колпаков, Г. Н. Конструкции твэлов, каналов и активных зон энергетических реакторов : учебное пособие / Г. Н. Колпаков, О. В. Селиваникова. — Томск : ТПУ, 2009. — 118 с. — Текст : электронный // Лань : электронно-библиотечная система. — URL: https://e.lanbook.com/book/10265 (дата обращения: 04.12.2020). — Режим доступа: для авториз. пользователей. Кириллов, Павел Леонидович Тепломассообмен в ядерных энергетических установках : учебное пособие для вузов / П. Л. Кириллов, Г. П. Богословская. — 2-е изд., перераб.. — Москва: ИздАт, 2008. — 256 с.: ил.. — Библиогр.: с. 250. — Условные обо-значения: с. 5-8.. —ISBN 978-5-86656-210-7.

#### **Дополнительная литература:**

1. Проскуряков К.Н., Ядерные энергетические установки : учебное пособие для вузов / К.Н. Проскуряков - М. : Издательский дом МЭИ, 2015. - 446 с. - ISBN 978-5-383-00782-2. - Текст : электронный // ЭБС "Консультант студента" : [сайт]. - URL :

https://www.studentlibrary.ru/book/ISBN9785383007822.html (дата обращения: 04.12.2020). - Режим доступа : по подписке.

2. Якубенко, И. А. Технологические процессы производства тепловой и электрической энергии на АЭС : учебное пособие / И. А. Якубенко, М. Э. Пинчук. — Москва : НИЯУ МИФИ,

2013. — 288 с. — ISBN 978-5-7262-1766-6. — Текст : электронный // Лань : электроннобиблиотечная система. — URL: https://e.lanbook.com/book/75782 (дата обращения: 04.12.2020). — Режим доступа: для авториз. пользователей.

3. Матвеев В.И., Техническая физика быстрых реакторов с натриевым теплоносителем : учебное пособие / В.И. Матвеев, Ю.С. Хомяков; под ред. чл.-корр. РАН В.И. Рачкова. - М. : Издательский дом МЭИ, 2012. - 356 с. - ISBN 978-5-383-00717-4. - Текст : электронный // ЭБС "Консультант студента" : [сайт]. - URL :

https://www.studentlibrary.ru/book/ISBN9785383007174.html (дата обращения: 04.12.2020). - Режим доступа : по подписке.

### **4.2. Информационное и программное обеспечение**

Internet-ресурсы (в т.ч. в среде LMS MOODLE и др. образовательные и библиотечные ресурсы):

1. Электронный учебник «Ядерные энергетические реакторы» в среде LMS MOODLE. Режим доступа: https://stud.lms.tpu.ru/course/view.php?id=1876 .

2. Росатом, Госкорпорация (полный цикл в сфере атомнойэнергетики и промышленности, Москва) – http://www.rosatom.ru/

3. «КонцернРосэнергоатом», ОАО (компания, эксплуатирующая АЭС России, Москва) – http://www.rosenergoatom.ru/

4. Атомстройэкспорт, ЗАО (строительство и эксплуатация АЭС зарубежом, Москва) – http://www.atomstroyexport.ru/

5. ИБРАЭ — Институтпроблембезопасногоразвитияатомнойэнергетики РАН (Москва) – http://www.ibrae.ac.ru/

6. НИКИЭТ им. Н. А. Доллежаля (Москва) – http://www.nikiet.ru/

7. Всероссийский научно-исследовательский институт атомного энергетического машиностроения (ОАО «ВНИИАМ») – http://www.vniiam.ru/

 Используемое лицензионное программное обеспечение (в соответствии с **Перечнем лицензионного программного обеспечения ТПУ)**:

1. Microsoft Word 2010

- 2. Microsoft Power Point 2010
- 3. Excel. Режим доступа
- 4. Adobe Acrobat X Pro
- 5. CorelDraw X7
- 6. Free Pascal
- 7. Компьютерная тренажер-программа «АУК ВВЭР-1000».
- 8. Компьютерная тренажер-программа «АУК БН-600».
- 9. Компьютерная тренажер-программа «АУК PWR».

10. Компьютерная программа «ТВЭЛ» для моделирования распределения параметров теплоносителя по высоте активной зоне ядерного реактора.

11. Компьютерная программа «ТВС» для моделирования распределения характерных температур по радиусу топливной композиции.

12. Компьютерные программы «TABL1» и «TFS» для определения термодинамических и теплофизических параметров воды и водяного пара.

13. Компьютерная программа «TFM» для расчета теплофизических свойств неводяных теплоносителей.

Профессиональные базы данных и информационно-справочные системы доступны по ссылке: https://www.lib.tpu.ru/html/irs-and-pdb

# Используемое лицензионное программное обеспечение (в соответствии с **Перечнем лицензионного программного обеспечения ТПУ)**:

- 1. Microsoft Word 2010
- 2. Microsoft Power Point 2010
- 3. Excel
- 4. Adobe Acrobat X Pro
- 5. Free Pascal
- 6. Document Foundation LibreOffice;
- 7. Zoom Zoom.